## 商工中金ビジネスWeb ハードウェアトークン失効依頼書

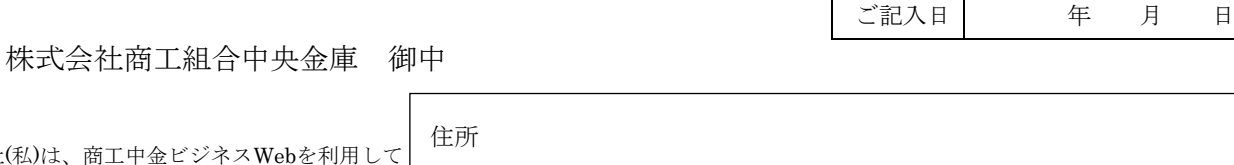

当社(私)は、商工中金ビジ いますが、これに関して下記のとおり、依頼 します。尚、この取扱いにより万一事故など が生じましても、当社(私)で一切の責任を負い 貴金庫に対して、一切のご迷惑・ご損害をお かけ致しません。

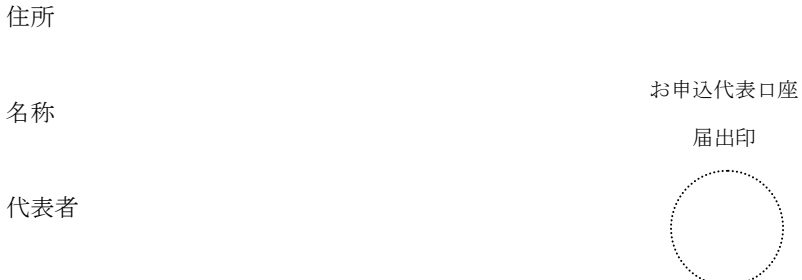

 $\Gamma$ 

┯

1.お申込代表口座

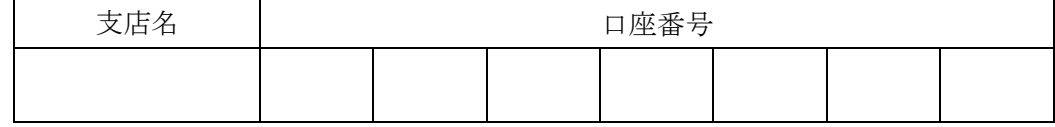

2.ご依頼内容

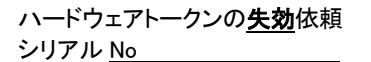

3.ご担当者(ご連絡先)

(肩書き) (氏名) 【留意事項】 ・手続きの完了は、ご登録いただいているメールアドレス宛連絡させていただきます。 ・メールアドレスの登録に間違いがないか確認をお願いいたします。(メールアドレスは、当金庫 ビジネス WEB の管理メニュー⇒利用者管理⇒利用者情報の管理から照会・変更)

【当金庫使用欄】

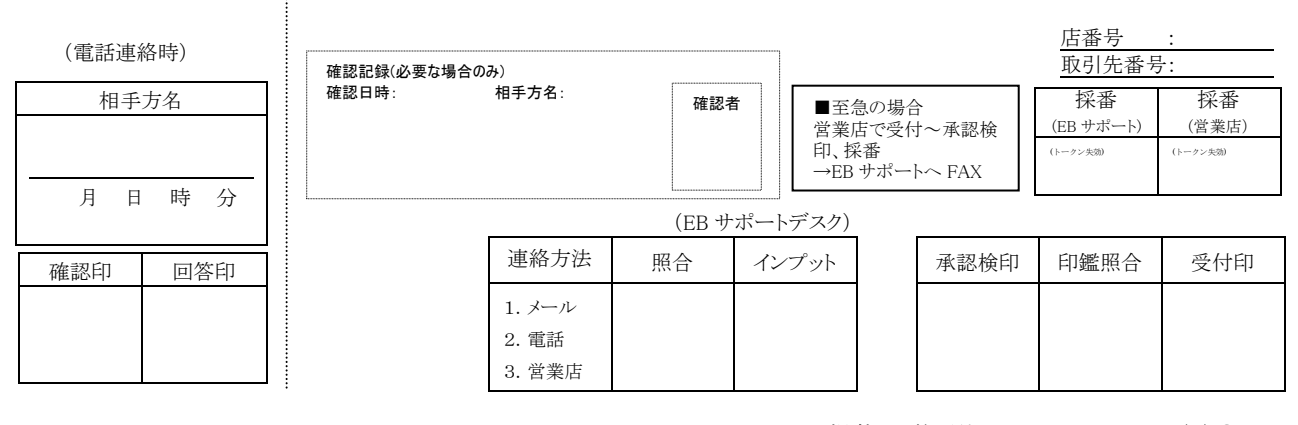

HP掲載 営預他 123839,A4,2022.4(1)◎

## お申込書郵送手順

<申込書類送付先>

:<br>:

下の点線部分を切り取り、封筒に貼ってご郵送下さい。

〒189-0023 東京都東村山市美住町2-10-1 商工中金ダイレクトバンキングセンター 御中 法人書類在中 

- ・本用紙は、お取引店ではなく、直接上記までご郵送下さい。
- ・記入や押印漏れがないか今一度確認をお願いします。
- ・手続きの完了メールはご登録いただいているメールアドレス宛連絡させていただきます。 メールアドレスの登録にお間違いがないか確認をお願いします。 (メールアドレスは、当金庫ビジネス Web の管理メニュー⇒利用者管理⇒利用者情報の管 理から照会・変更できます)
- \*なお、郵送上の事故については、当金庫は一切責任を負いませんので、あらかじめご了 承下さい。

\*依頼書は変更されることがありますので、ご利用の都度、プリントアウトして下さい。